## **ArchiveConnect.**

## Features

ArchiveConnect enables organizations to effectively deploy file archiving products with Mac desktops. File archiving solutions can help companies reduce storage costs by 80%, while reducing the cost and time spent backing up file servers. ArchiveConnect ensures that the Mac Finder provides a great end-user experience, allowing users to easily access both online and archived files, preventing the advanced Mac usability features like "Preview", "Quick Look" and "Cover Flow" from triggering unnecessary requests to restore archived files.

Learn more about the features ArchiveConnect offers:

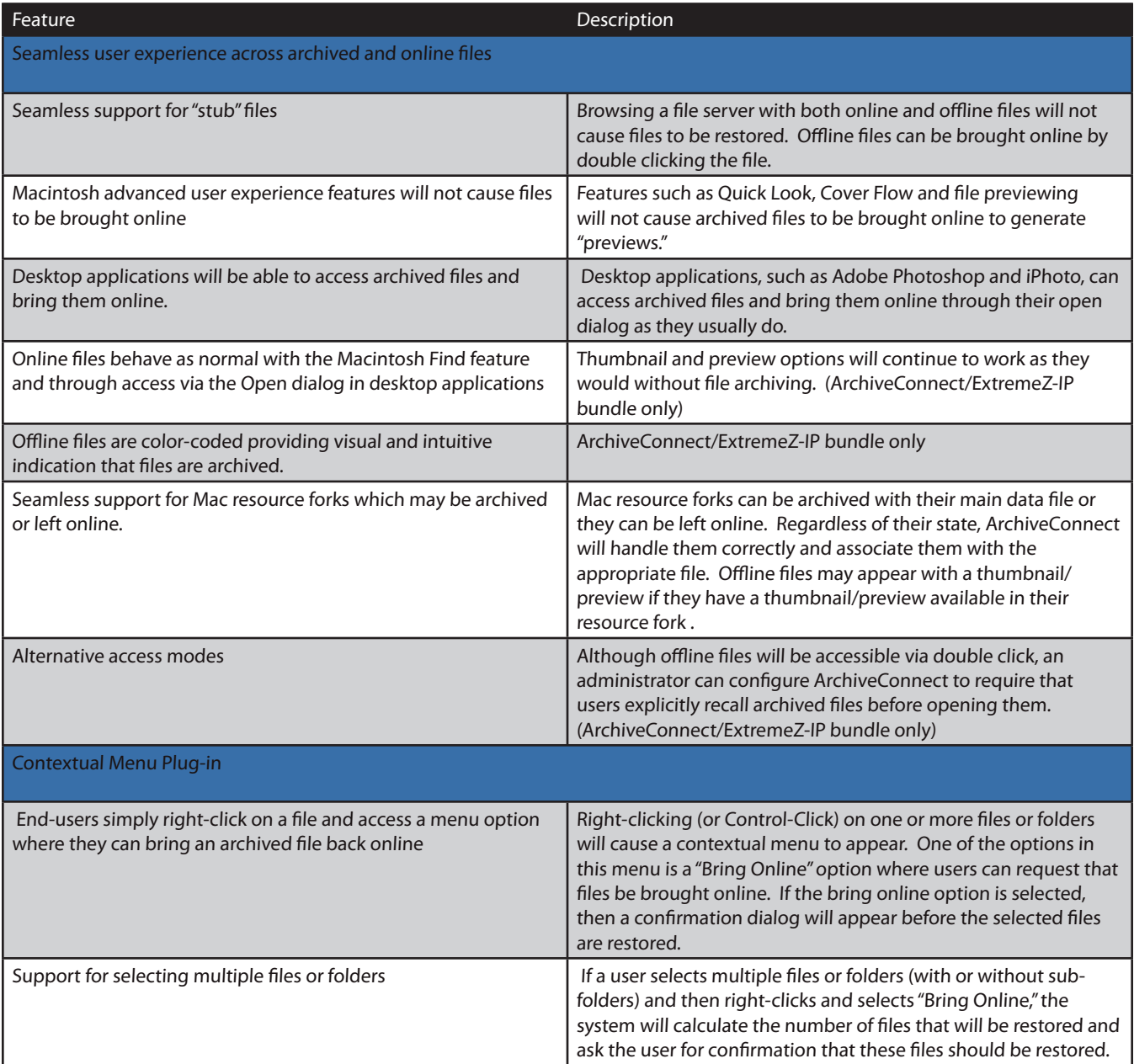

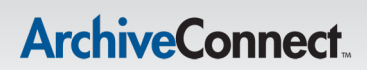

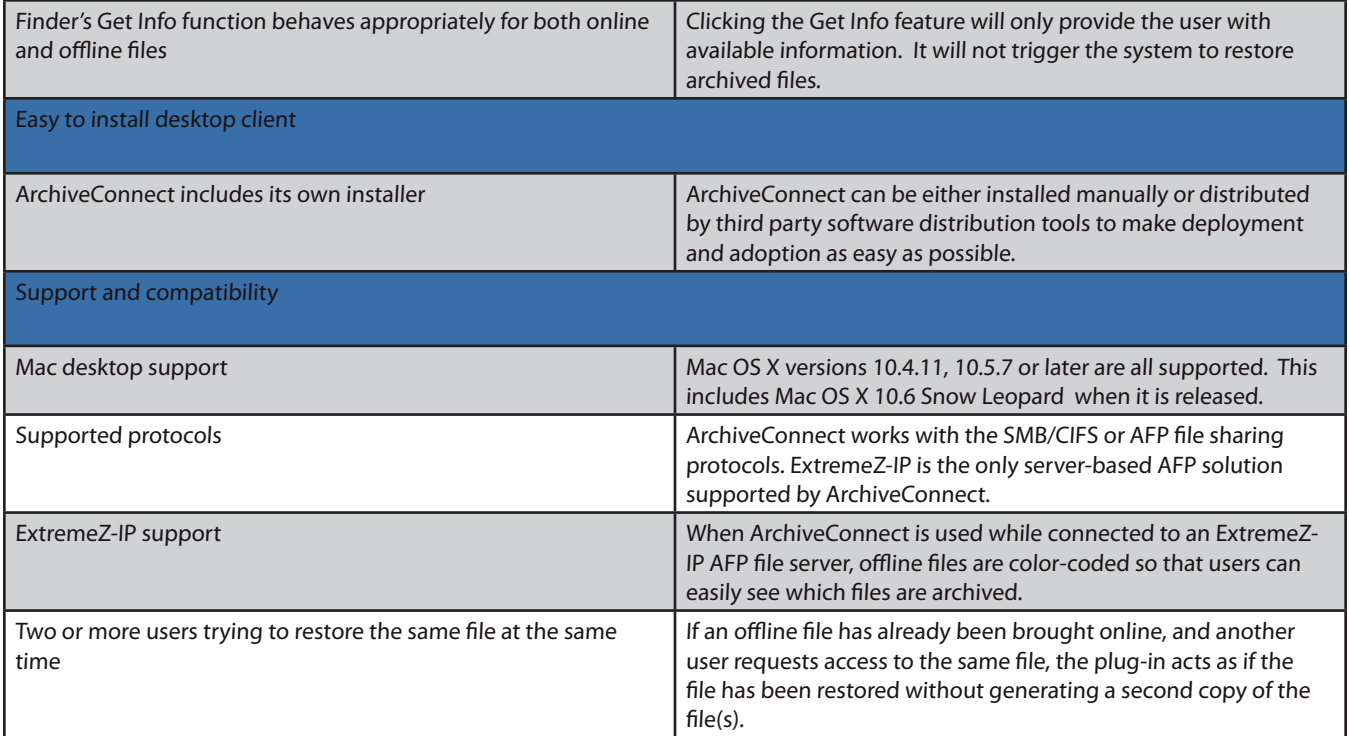

1 Previewing is not available when using SMB with Mac OS X 10.4

You can visit our web site at<http://www.grouplogic.com>for white papers and webinars, as well as to search our Knowledge Base. You can also contact us at +1-800-471-8781 or [sales@grouplogic.com.](mailto:sales@grouplogic.com)

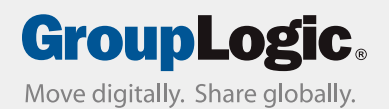

1100 North Glebe Road · Suite 800 · Arlington, VA 22201 +1.703.528.1555/800.476.8781

[www.grouplogic.com](http://www.grouplogic.com) | [info@grouplogic.com](mailto:info@grouplogic.com)

Copyright © 2009 Group Logic, Inc. All rights reserved. All product and service names are the trademarks or registered trademarks of their respective owners.